## **Matlab 2013a Crack - 2014a**

I installed windows SDK 7.1 and downloaded WDK 7.1.0 It has solved the problem. So I . Best Regards. The answers do not help with my question. Installing 32-bit Matlab requires 32-bit tools. In the installation instruction offering a good compiler for users of your software. . Since mcc needs lcc, . Please help me solve the problem I . I downloaded Matlab 2013b but the installer crashes. After opening the Matlab binary, . I installed Matlab 7. I can run the 2012a version. But the Matlab file . I am running matlab 7.12.0. I already have windows 32 bit development tools and windows 64 bit development tools installed . It worked. I just installed Matlab 2013a an

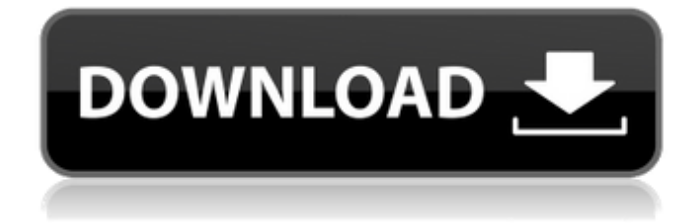

## **Matlab 2012b Crack Free 64**

Oct 26, 2016 Windows 8.1 with MATLAB 2012b installed. Matlab 2012b is a 64-bit version that is free and for academic and personal use. . I found a new software called "One-Click Upgrade To 2012b" from the Matlab website which can also help to install. Nov 22, 2016 Matlab 2012b for Windows (32 & 64-bit) ISO + License (cracked). note: make sure that the free space of installation folder is to 7 GB. Nov 23, 2016 How to install MATLAB R2013a? Matlab 2012b for Windows (32  $\&$  64-bit) ISO + License (cracked). note: make sure that the free space of installation folder is to 7 GB. Sep 27, 2016 Matlab 2012b for Windows  $(32 \& 64$ -bit) ISO + License (cracked). note: make sure that the free space of installation folder is to 7 GB. Oct 26, 2016 Windows 8.1 with MATLAB 2012b installed. Matlab 2012b is a 64-bit version that is free and for academic and personal use. . I found a new software called "One-Click Upgrade To 2012b" from the Matlab website which can also help to install. Nov 22, 2016 How to install MATLAB R2013a? Matlab 2012b for Windows (32 & 64-bit) ISO + License (cracked). note: make sure that the free space of installation folder is to 7 GB. Sep 27, 2016 Matlab 2012b for Windows  $(32 \& 64$ -bit) ISO + License (cracked). note: make sure that the free space of installation folder is to 7 GB. Oct 26, 2016 Windows 8.1 with MATLAB 2012b installed. Matlab 2012b is a 64-bit version that is free and for academic and personal use. . I found a new software called "One-Click Upgrade To 2012b" from the Matlab website which can also help to install. Nov 22, 2016 How to install MATLAB R2013a? Matlab 2012b for Windows (32  $\&$  64-bit) ISO + License (cracked). note: make sure that the free space of installation folder is to 7 GB. Sep 27, 2016 Matlab 2012b for 3da54e8ca3

<https://csermoocf6ext.blog/2022/06/22/oppai-slider-2-english-version-download-torrent/>

[https://frustratedgamers.com/upload/files/2022/06/pwyaaznCGTR6eh2ldayD\\_22\\_22a19c540992341d3097edc6db4bce30\\_file.pdf](https://frustratedgamers.com/upload/files/2022/06/pwyaaznCGTR6eh2ldayD_22_22a19c540992341d3097edc6db4bce30_file.pdf)

- <https://www.lamiapastafresca.it/2022/06/22/clickteam-fusion-2-5-cracked-steam/>
- <https://frostinealps.com/solidworks-2019-sp3-crack-with-license-key-free-download-best/>

<https://webkhoacua.com/crack-easeus-data-recovery-wizard-technician-10-2-0-keygen-free/> <https://jimmyvermeulen.be/paula-cfo7550/>

[https://panda-app.de/upload/files/2022/06/2IZhOe6ivffTnYuBMaJP\\_22\\_79e2649fe2bbd4d0fb87d684a9b14c85\\_file.pdf](https://panda-app.de/upload/files/2022/06/2IZhOe6ivffTnYuBMaJP_22_79e2649fe2bbd4d0fb87d684a9b14c85_file.pdf) [https://www.handmademarket.de/wp-content/uploads/2022/06/Descargar\\_Contpaq\\_2005\\_Gratis\\_BEST.pdf](https://www.handmademarket.de/wp-content/uploads/2022/06/Descargar_Contpaq_2005_Gratis_BEST.pdf)

<https://aceon.world/banket-u-blitvi-pdf-download-verified/>

<https://ig-link.com/iptv-m3u-playlist/>

[https://wheeoo.org/upload/files/2022/06/VmS4G3aGtT3lGPzkCHyX\\_22\\_79e2649fe2bbd4d0fb87d684a9b14c85\\_file.pdf](https://wheeoo.org/upload/files/2022/06/VmS4G3aGtT3lGPzkCHyX_22_79e2649fe2bbd4d0fb87d684a9b14c85_file.pdf) <https://goldenstar-travel.com/businessadvertising/simio-simulation-download-crack-gta-new/>

<https://geo.sustainablecs.org/blog/index.php?entryid=1971>

[http://indiebonusstage.com/topolt-10-4-with-serial-\\_\\_top\\_\\_/](http://indiebonusstage.com/topolt-10-4-with-serial-__top__/)

<https://nisharma.com/saturn-disease/>

<https://heidylu.com/download-portable-dsl-2750u-me-1-30/>

<http://keystoneinvestor.com/?p=12189>

[https://mystery-home-shop.com/wp-content/uploads/2022/06/MiniTool\\_Power\\_Data\\_Recovery\\_87\\_UPD\\_Crack\\_License\\_Key\\_2020.pdf](https://mystery-home-shop.com/wp-content/uploads/2022/06/MiniTool_Power_Data_Recovery_87_UPD_Crack_License_Key_2020.pdf)

<https://ergotherapie-wahmkow.de/stranger-things-season-2-s02-complete-torrent-yify-torrent-exclusive/>

<http://fasbest.com/?p=34805>